# INTRODUCTION TO DATA SCIENCE

JOSÉ MANUEL CALDERÓN TRILLA (SLIDES BY JOHN P. DICKERSON)

**Lecture #2 – 06/02/2021**

**CMSC320 Weekdays 2:00pm – 3:25pm (… or anytime on the Internet)**

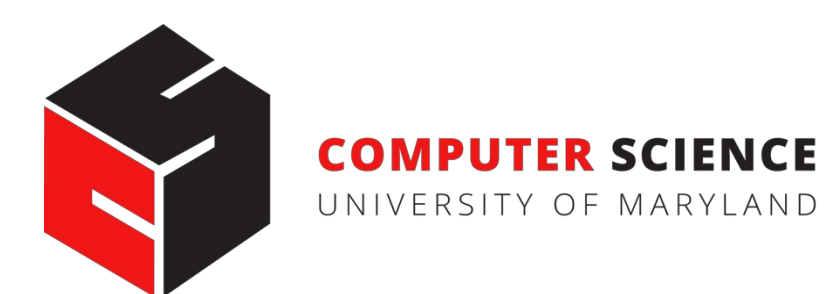

### ANNOUNCEMENTS

#### **Register on Discord:**

- some have registered already
- The rest have not

#### **If you were on Discord, you'd know …**

- Project 0 is out! It is "due" Friday evening.
- Link: **[https://github.com](https://github.com/cmsc320/fall2020/tree/master/project0)[/cmsc320/summer202/tree/main/project0](https://github.com/cmsc320/summer2021/tree/main/project0)**

 $\ddot{\phantom{0}}$ 

**We've also linked some reading for the week!**

- First quiz will be due Monday at noon.
- Quiz will go up Friday

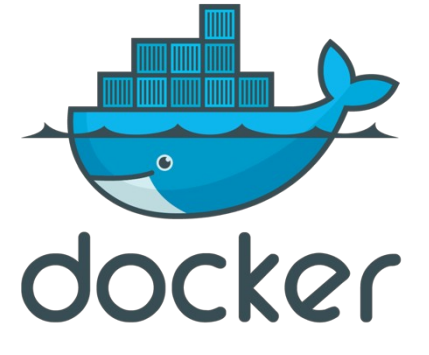

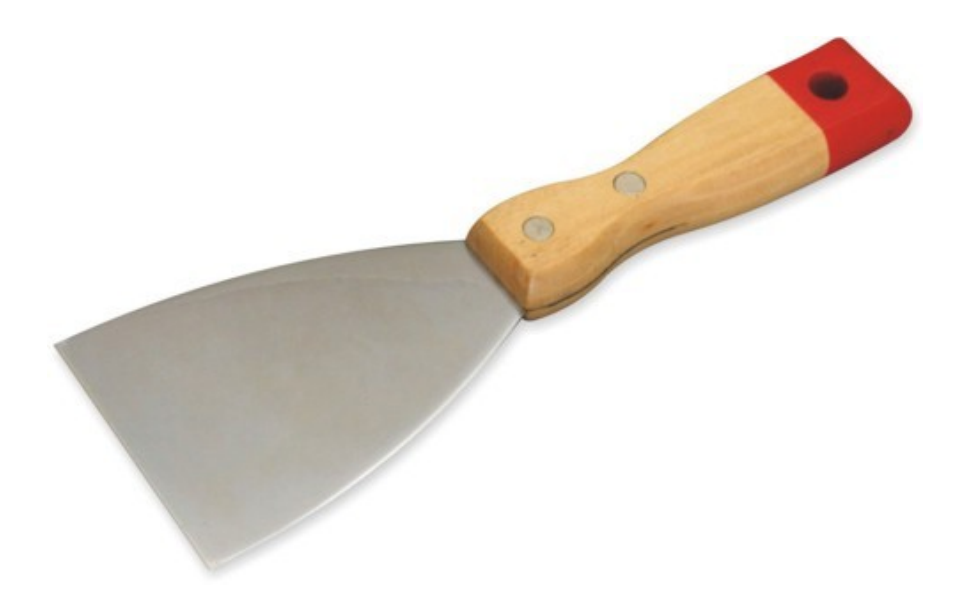

### UP NEXT … SCRAPING DATA WITH PYTHON

# e python

### THE DATA LIFECYCLE

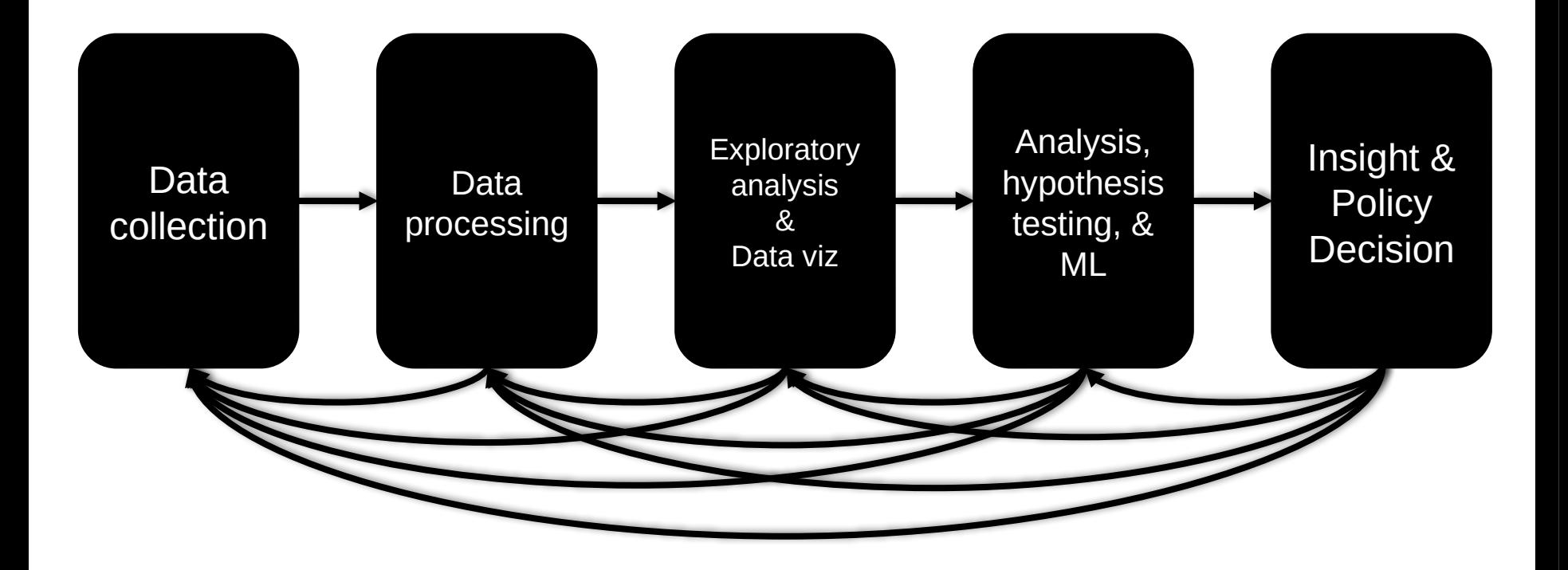

### (THE REST OF) TODAY'S LECTURE

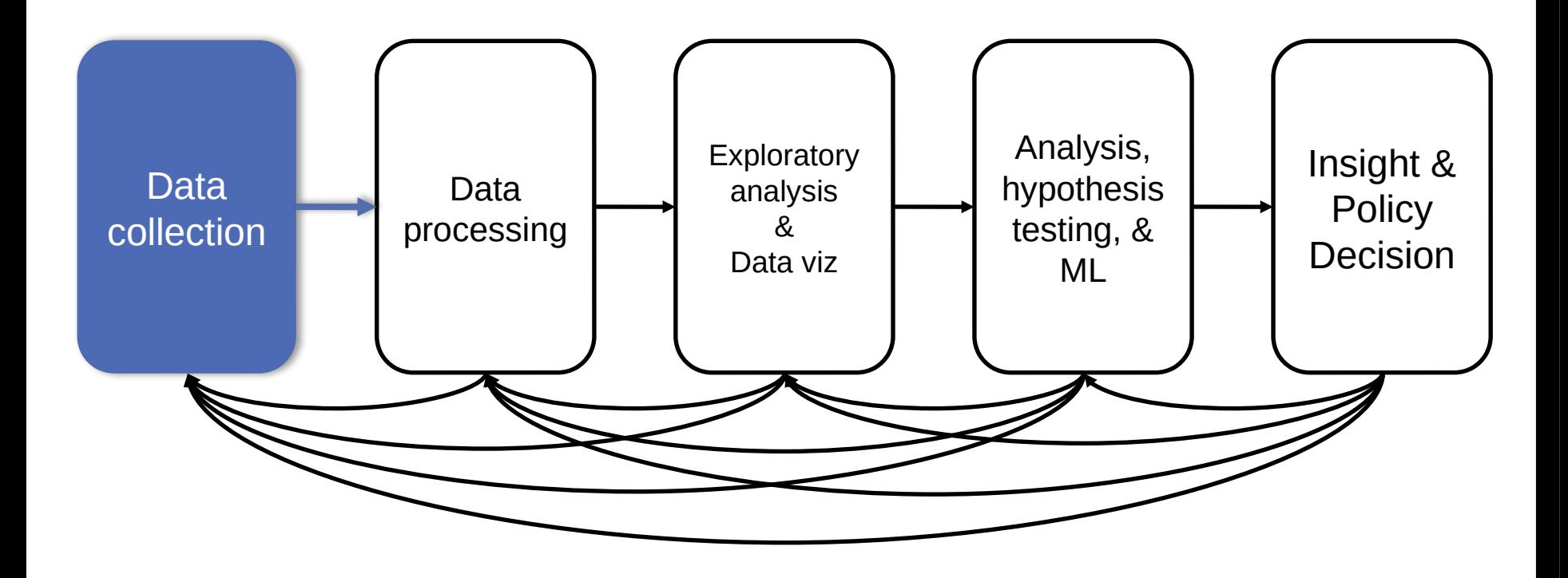

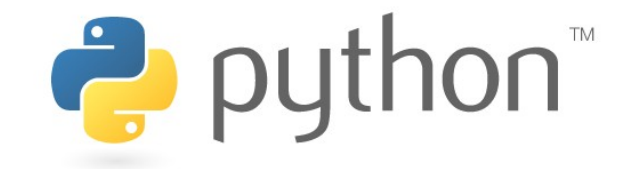

## BUT FIRST, SNAKES!

**Python is an interpreted, dynamically-typed, high-level, garbage-collected, object-oriented-functional-imperative, and widely used scripting language.**

- **Interpreted:** instructions executed without being compiled into (virtual) machine instructions\*
- **Dynamically-typed:** verifies type safety at runtime
- **High-level:** abstracted away from the raw metal and kernel
- **Garbage-collected:** memory management is automated
- **OOFI:** you can do bits of OO, F, and I programming **Not the point of this class!**
- Python is fast (developer time), intuitive, and used in industry!

### THE ZEN OF PYTHON

- **Beautiful is better than ugly.**
- **Explicit is better than implicit.**
- **Simple is better than complex.**
- **Complex is better than complicated.**
- **Flat is better than nested.**
- **Sparse is better than dense.**
- **Readability counts.**
- **Special cases aren't special enough to break the rules …**
- **… although practicality beats purity.**
- **Errors should never pass silently …**
- **… unless explicitly silenced.**

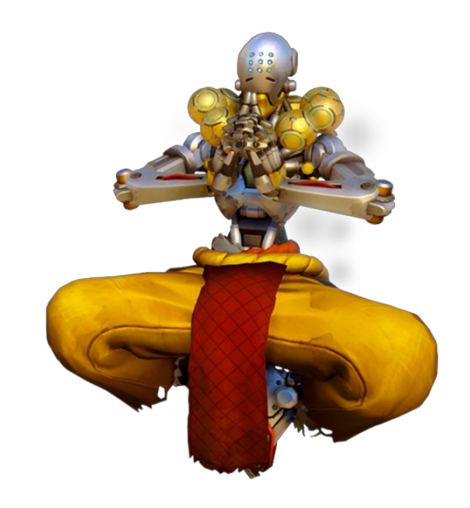

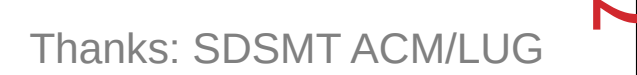

### LITERATE PROGRAMMING

**Literate code contains in one document:**

- the source code;
- text explanation of the code; and
- the end result of running the code.

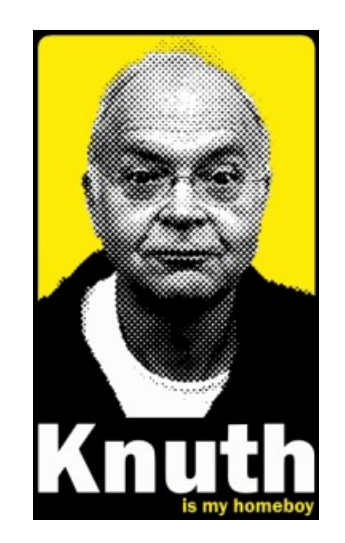

**Basic idea: present code in the order that logic and flow of human thoughts demand, not the machine-needed ordering**

- Necessary for data science!
- Many choices made need textual explanation, ditto results.

**Stuff you'll be using in Project 0 (and beyond)!** IPIJ: IPython Computing C Jupyter

# JUPYTER PROJECT

#### **Started as iPython Notebooks, a web-based frontend to the iPython Shell**

- Notebook functionality separated out a few years ago
- Now supports over 40 languages/kernels
- Notebooks can be shared easily
- Can leverage big data tools like Spark

#### **Apache Zeppelin:**

• [https://www.linkedin.com/pulse/comprehensive-comparison-ju](https://www.linkedin.com/pulse/comprehensive-comparison-jupyter-vs-zeppelin-hoc-q-phan-mba-) [pyter-vs-zeppelin-hoc-q-phan-mba-](https://www.linkedin.com/pulse/comprehensive-comparison-jupyter-vs-zeppelin-hoc-q-phan-mba-)

Several others including RStudio (specific to R)

### 10-MINUTE PYTHON PRIMER

**Define a function:**

```
def my_func(x, y):
   if x > y:return x
   else:
      return y
```
#### **Python is whitespace-delimited**

**Define a function that returns a tuple:**

def my\_func(x, y): return (x-1, y+2)

$$
(a, b) = my_function(1, 2)
$$

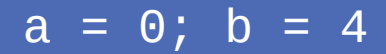

**10**

### USEFUL BUILT-IN FUNCTIONS: COUNTING AND ITERATING

**len: returns the number of items of an enumerable object**

len( ['c', 'm', 's', 'c', 3, 2, 0] )

7

#### **range: returns an iterable object**

list( range(10) )

 $[0, 1, 2, 3, 4, 5, 6, 7, 8, 9]$ 

**enumerate: returns iterable tuple (index, element) of a list**

enumerate( ["311", "320", "330"] )

 $[(0, "311"), (1, "320"), (2, "330")]$ 

**https://docs.python.org/3/library/functions.html**

### USEFUL BUILT-IN FUNCTIONS: MAP AND FILTER

#### **map: apply a function to a sequence or iterable**

 $arr = [1, 2, 3, 4, 5]$ map(lambda x: x\*\*2, arr)

#### $[1, 4, 9, 16, 25]$

#### **filter: returns a list\* of elements for which a predicate is true**

$$
arr = [1, 2, 3, 4, 5, 6, 7]
$$
  
filter(lambda x: x % 2 == 0, arr)  
[2, 4, 6]

**We'll go over in much greater depth with pandas/numpy.**

*\*in Python 3, returns Iterable* 

**12**

### PYTHONIC PROGRAMMING

**Basic iteration over an array in Java:**

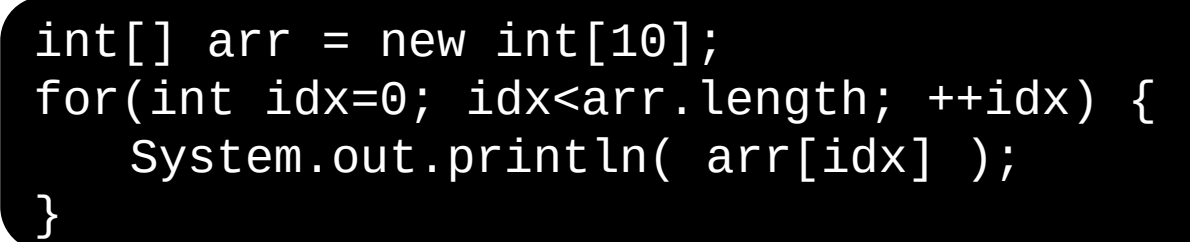

**Direct translation into Python:**

```
idx = 0while idx < len(arr):
   print( arr[idx] ); idx += 1
```
**A more "Pythonic" way of iterating:**

```
for element in arr:
   print( element )
```

$$
\mathbf{13}
$$

### LIST COMPREHENSIONS

**Construct sets like a mathematician!**

- $P = \{ 1, 2, 4, 8, 16, ..., 2^{16} \}$
- $E = \{ x \mid x \in \mathbb{N} \}$  and  $x$  is odd and  $x < 1000 \}$

**Construct lists like a mathematician who codes!**

$$
P = [ 2^{**} \times \text{ for } x \text{ in } range(17) ]
$$

 $E = [ x for x in range(1000) if x % 2 != 0 ]$ 

**Very similar to map, but:**

- **You'll see these way more than map in the wild**
- **Many people consider map/filter not "pythonic"**
- **They can perform differently (map is "lazier")**

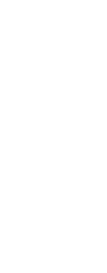

follow<br>your

**14**

### EXCEPTIONS

#### **Syntactically correct statement throws an exception:**

- tweepy (Python Twitter API) returns "Rate limit exceeded"
- sqlite (a file-based database) returns IntegrityError

```
print('Python', python_version())
try:
  cause_a_NameError
except NameError as err:
  print(err, '-> some extra text')
```
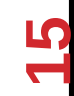

### PYTHON 2 VS 3

#### **Python 3 is intentionally backwards incompatible**

• (But not *that* incompatible)

#### **Biggest changes that matter for us:**

- print "statement"  $\blacktriangleright$  print("function")
- $1/2 = 0$   $\bullet$   $1/2 = 0.5$  and  $1//2 = 0$
- ASCII str default **default Unicode**

#### **Namespace ambiguity fixed:**

```
i = 1[i for i in range(5)]
print(i) # ????????
```
### TO ANY CURMUDGEONS …

**If you're going to use Python 2 anyway, use the \_future\_ module:**

- Python 3 introduces features that will throw runtime errors in Python 2 (e.g., with statements)
- $I$  \_future\_ module incrementally brings 3 functionality into 2
- https://docs.python.org/2/library/ future .html

from \_future\_ import division

from \_future\_ import print\_function

from \_future\_ import please\_just\_use\_python\_3

### SO, HOW DOES IMPORT WORK?

**Python code is stored in module – simply put, a file full of Python code**

**A package is a directory (tree) full of modules that also contains a file called \_\_init.py\_\_**

- Packages let you structure Python's module namespace
- E.g., X.Y is a submodule Y in a package named X

**For one module to gain access to code in another module, it must import it**

### EXAMPLE

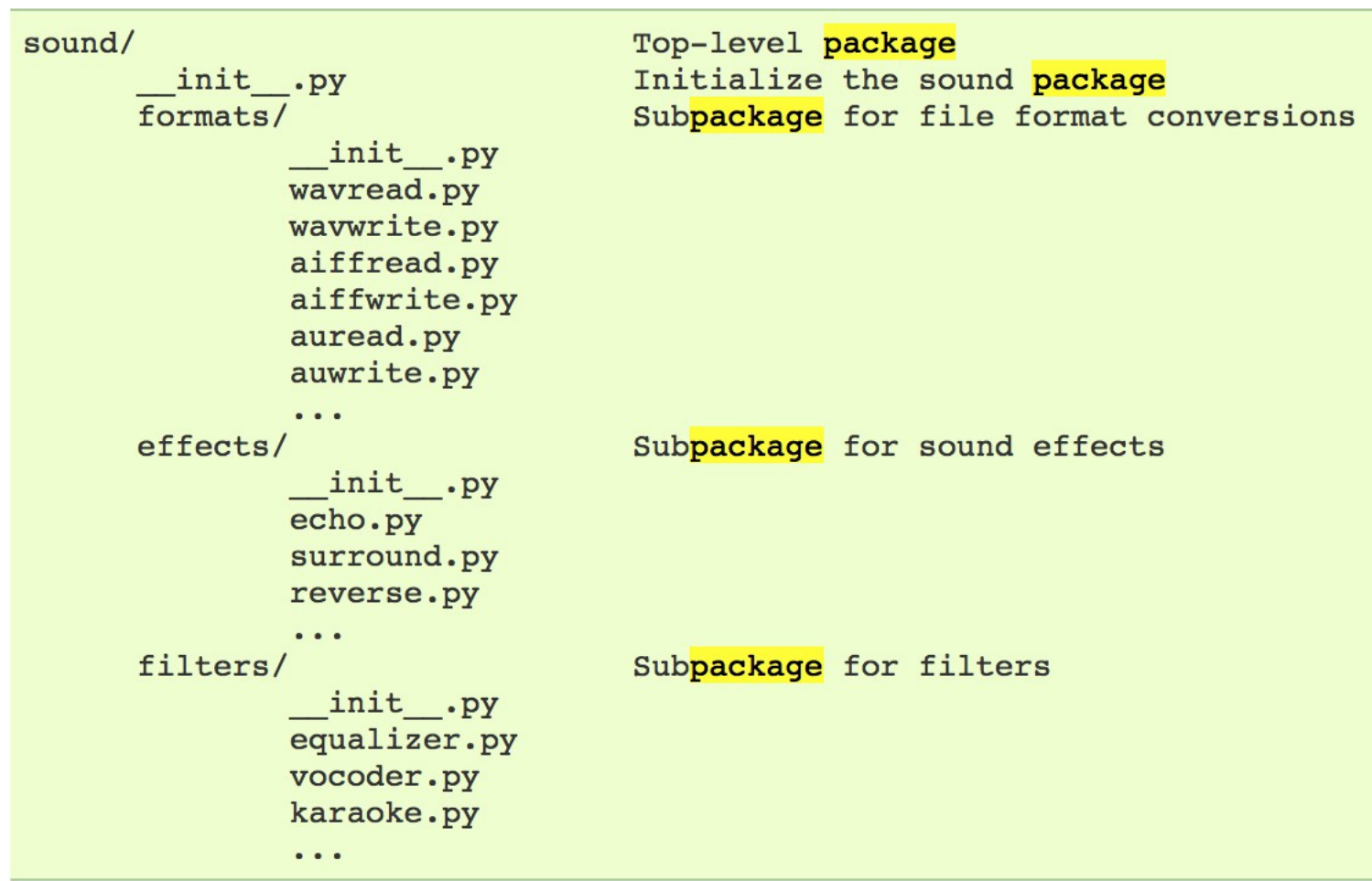

# Load (sub)module sound.effects.echo import sound.effects.echo # Must use full name to reference echo functions sound.effects.echo.echofilter(input, output, delay=0.7)

*https://docs.python.org/2/tutorial/modules.html*

**19**

### EXAMPLE

**# Load (sub)module sound.effects.echo import sound.effects.echo # Must use full name to reference echo functions sound.effects.echo.echofilter(input, output, delay=0.7)**

**# Load (sub)module sound.effects.echo from sound.effects import echo # No longer need the package prefix for functions in echo echo.echofilter(input, output, delay=0.7)**

**# Load a specific function directly from sound.effects.echo import echofilter # Can now use that function with no prefix echofilter(input, output, delay=0.7)**

*https://docs.python.org/2/tutorial/modules.html*

**20**

## PYTHON VS R (FOR DATA SCIENTISTS)

**There is no right answer here!**

- **Python is a "full" programming language – easier to integrate with systems in the field**
- **R has a more mature set of pure stats libraries …**
- **… but Python is catching up quickly …**
- **… and is already ahead specifically for ML.**

**You will see Python more in the tech industry.**

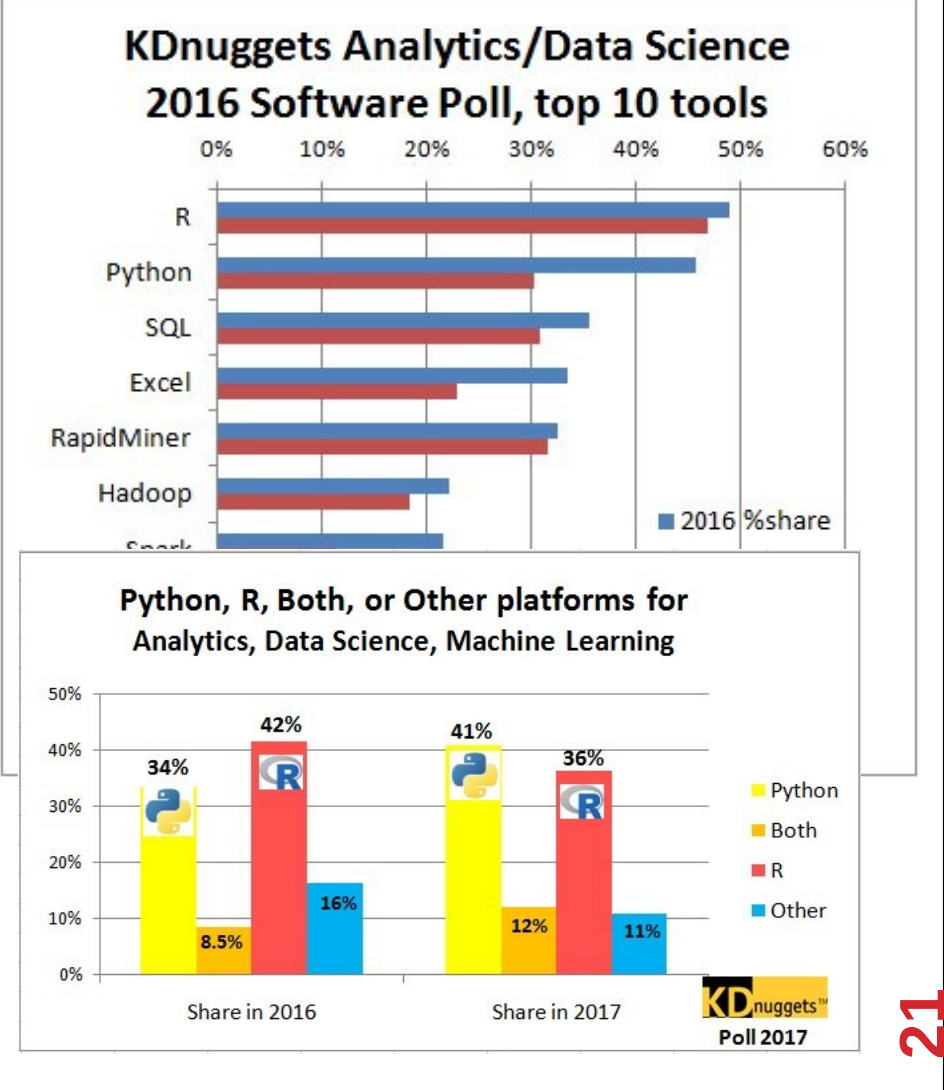

### EXTRA RESOURCES

#### **Plenty of tutorials on the web:**

• https://www.learnpython.org/

#### **Work through Project 0, which will take you through some baby steps with Python and the Pandas library:**

• (We'll also post some more readings soon.)

#### **Come (virtually!) hang out at office hours:**

- All office hours will be on the website/Piazza by early next week.
- Will have coverage MTWThF.

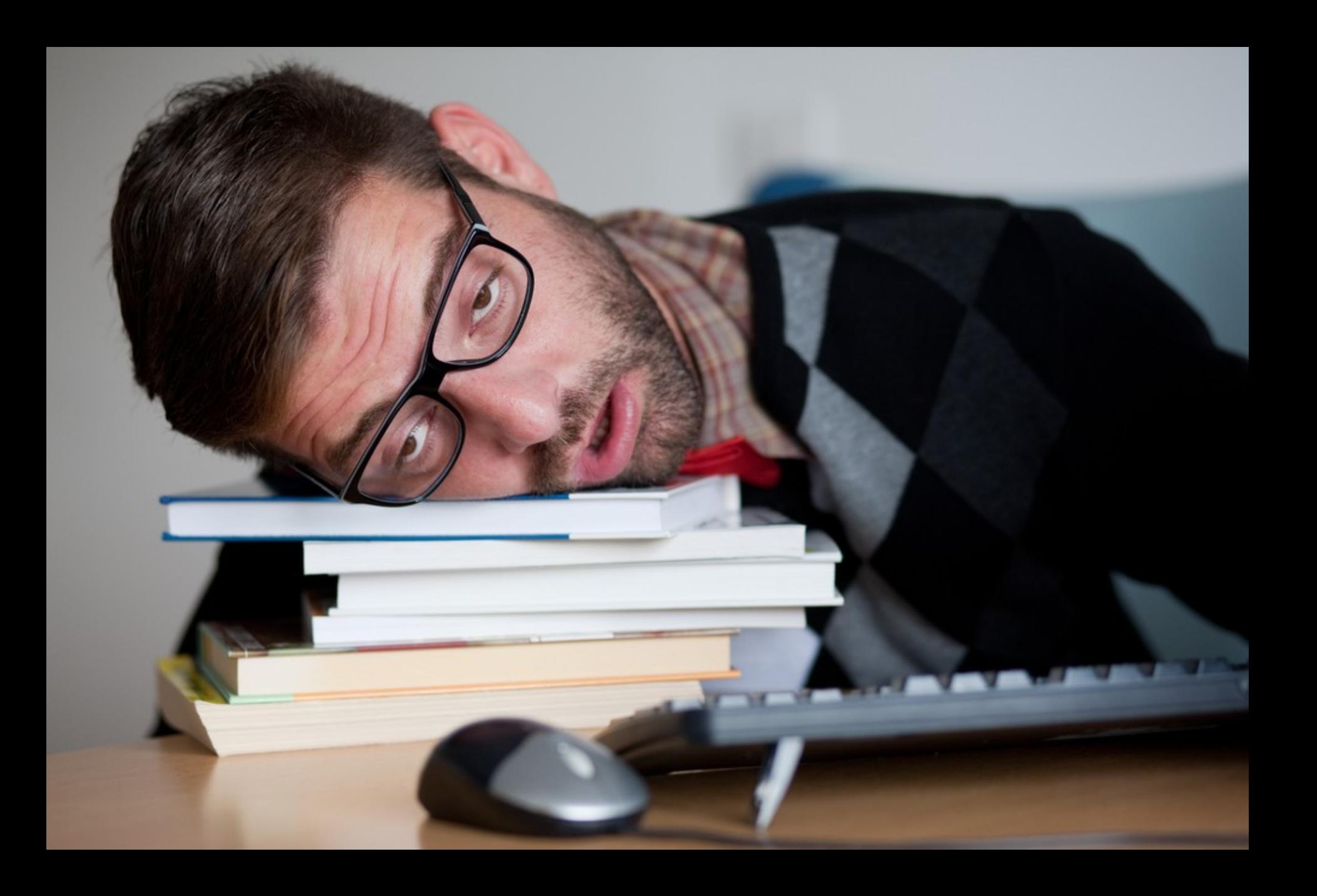